# HERRAMIENTAS DEL SISTEMA

POR:

- ANDRES FELIPE MORALES

- CRISTIAN EDUARDO GONZALEZ

### ¿QUE SON?

 Windows incorpora algunas herramientas como son Liberador de espacio en disco, Desfragmentador, Scandisk, Programador de tareas, Copia de Seguridad, etc. Casi todas estas herramientas tienen como objetivo el optimizar el funcionamiento del ordenador.

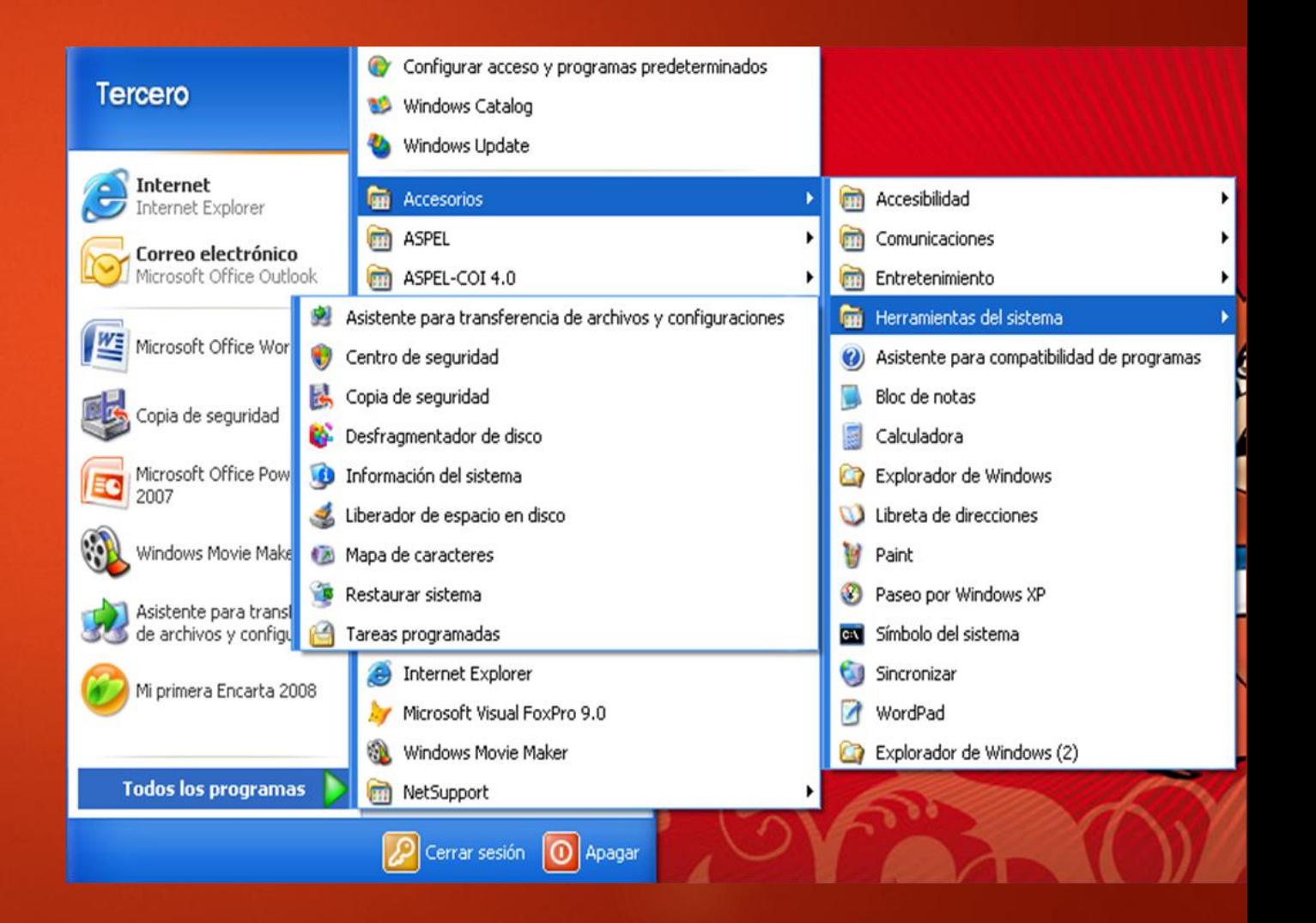

#### COMPROBADOR DE ERRORES (Scandisk)

La herramienta de Comprobación de errores en el disco (Scandisk) busca posibles errores en el disco e intenta repararlos. Podemos utilizarla sobre cualquier medio de almacenamiento (discos duros, discos externos, memorias flash, etc.), excepto con los de sólo lectura (CD's y DVD's).

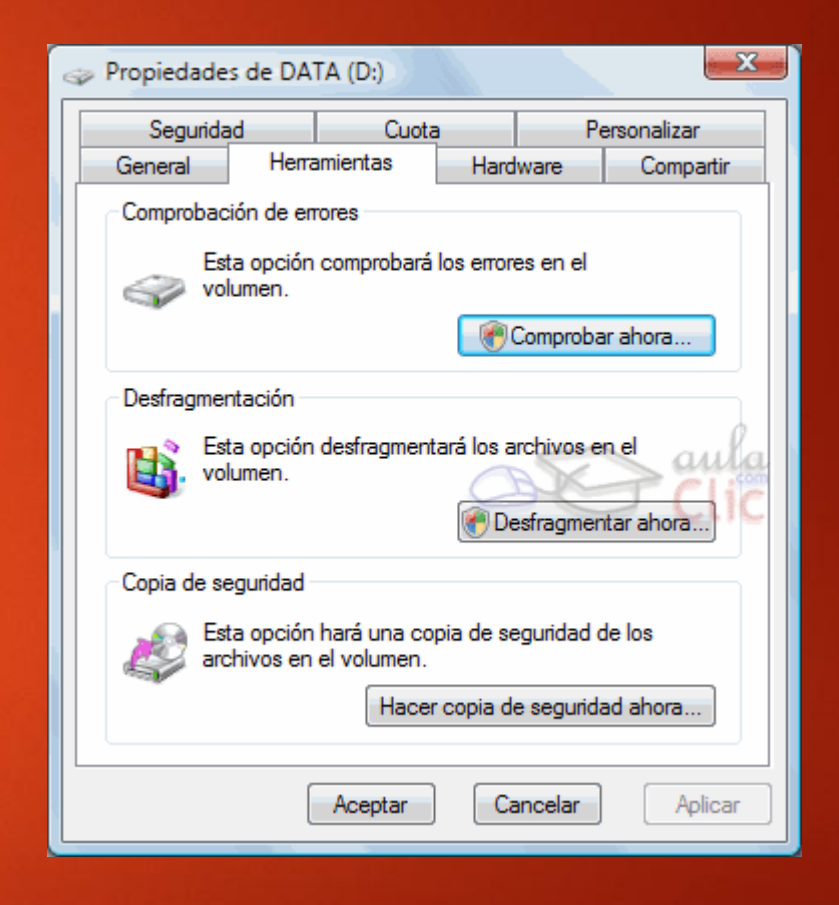

#### DESFRAGMENTADOR DE DISCO

Con esta herramienta el sistema reúne todos los fragmentos de un mismo archivo escribiéndolos de forma contigua en el disco, de esta manera ahorra espacio y tiempo al momento de buscar un archivo.

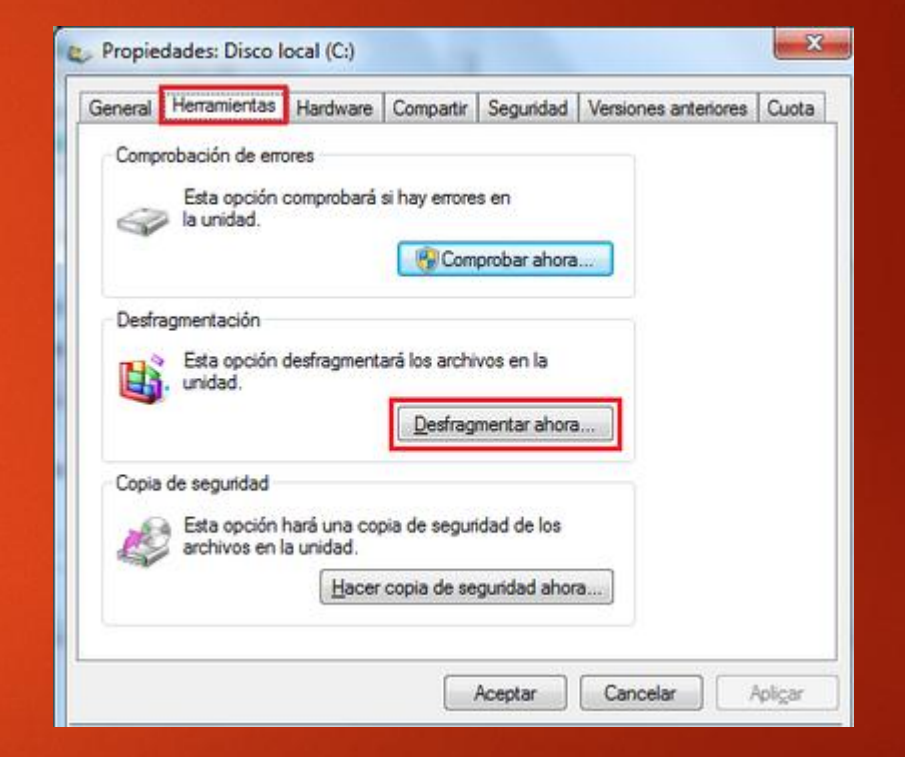

#### RESTAURAR SISTEMA

Esta herramienta se encarga de restaurar el Registro de Windows, que es el lugar donde está apuntada toda la información de los cambios que van ocurriendo en la configuración del equipo.

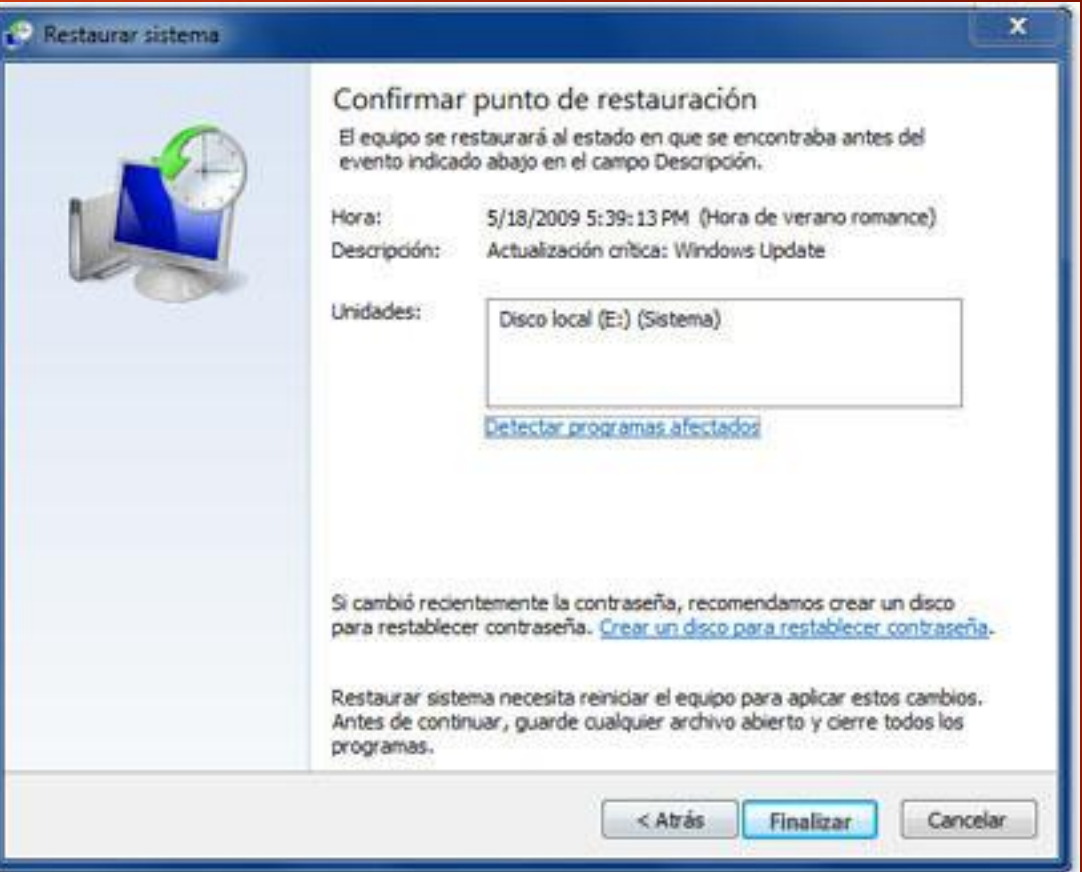

#### INFORMACION DEL SISTEMA

Esta herramienta como su propio nombre indica se encarga de mostrar información sobre el sistema, como por ejemplo, sobre las aplicaciones instaladas, los controladores, el procesador, etc. Aquí puedes encontrar información útil, como por ejemplo los modelos, versiones y fabricantes de los programas y dispositivos de tu ordenador.

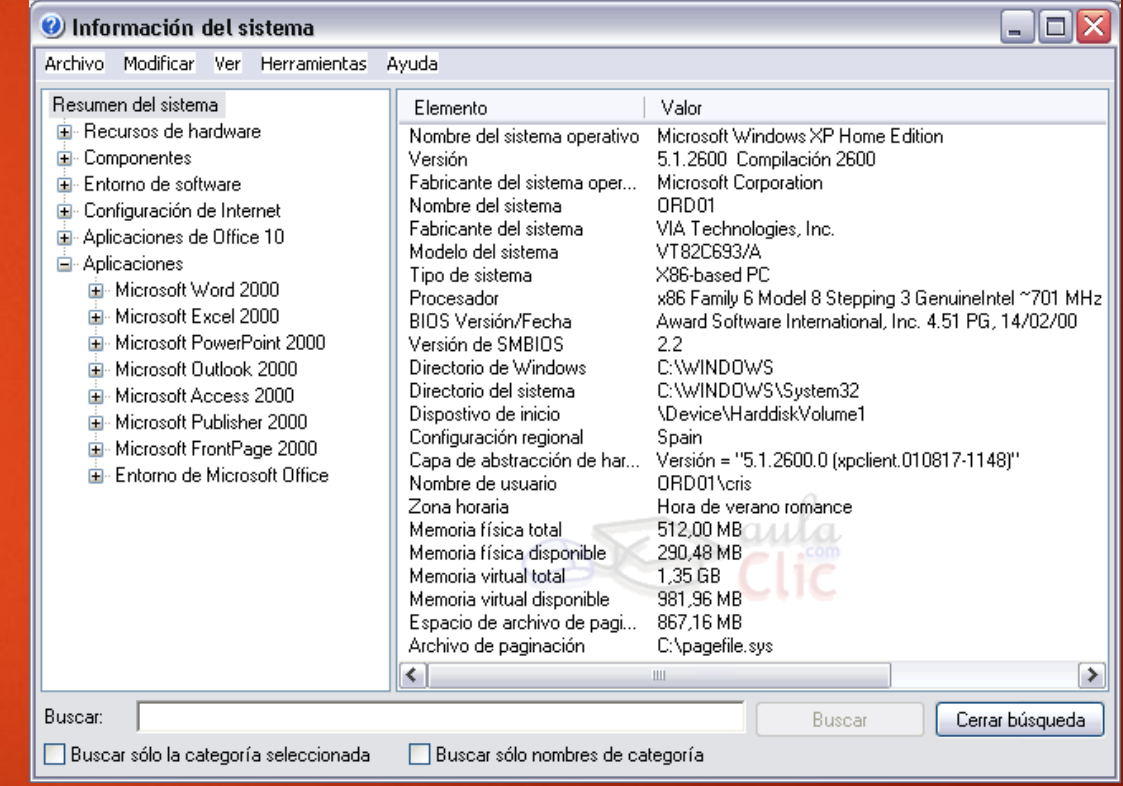

#### LIBERADOR DE ESPACIO EN **DISCO**

Es una herramienta muy útil ya que permite vaciar el disco de información que no se está utilizando, como por ejemplo los archivos temporales del sistema, archivos temporales de internet e incluso vaciar la papelera.

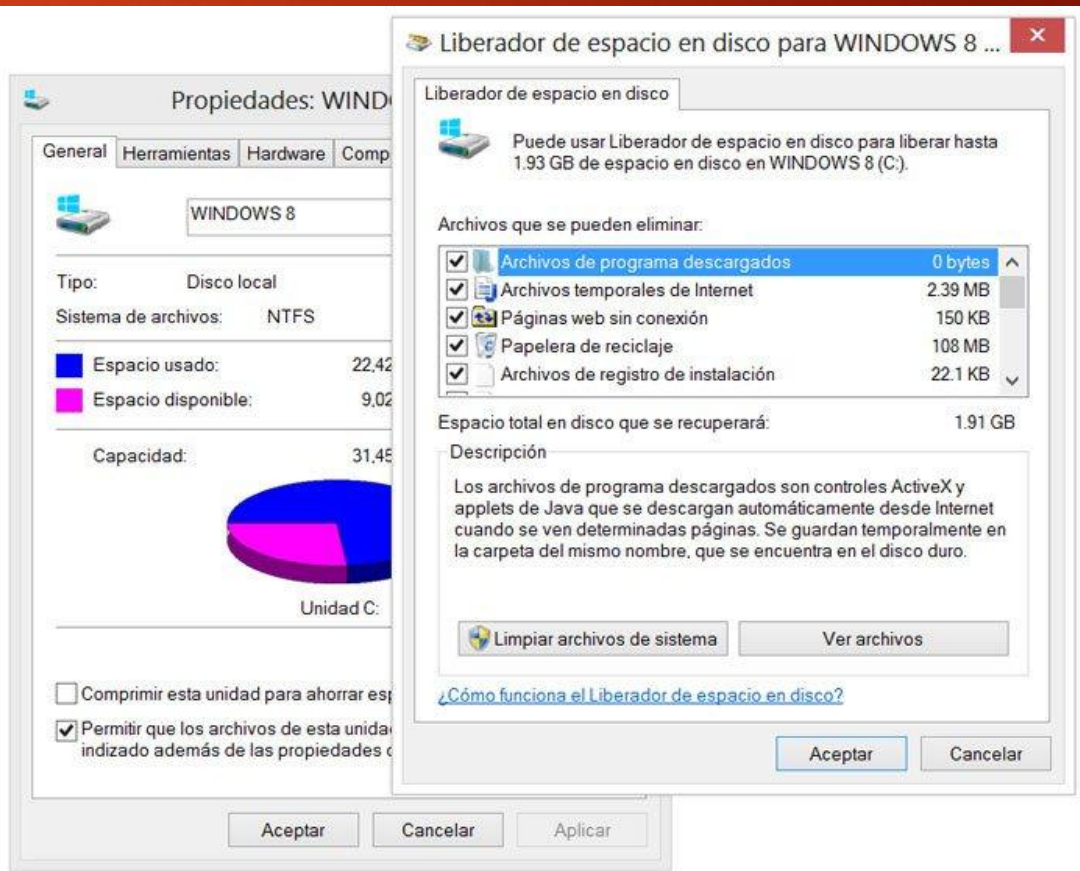

#### PROGRAMADOR DE TAREAS

El Administrador de tareas se utiliza para programar la ejecución automática de determinados programas en determinadas fechas.

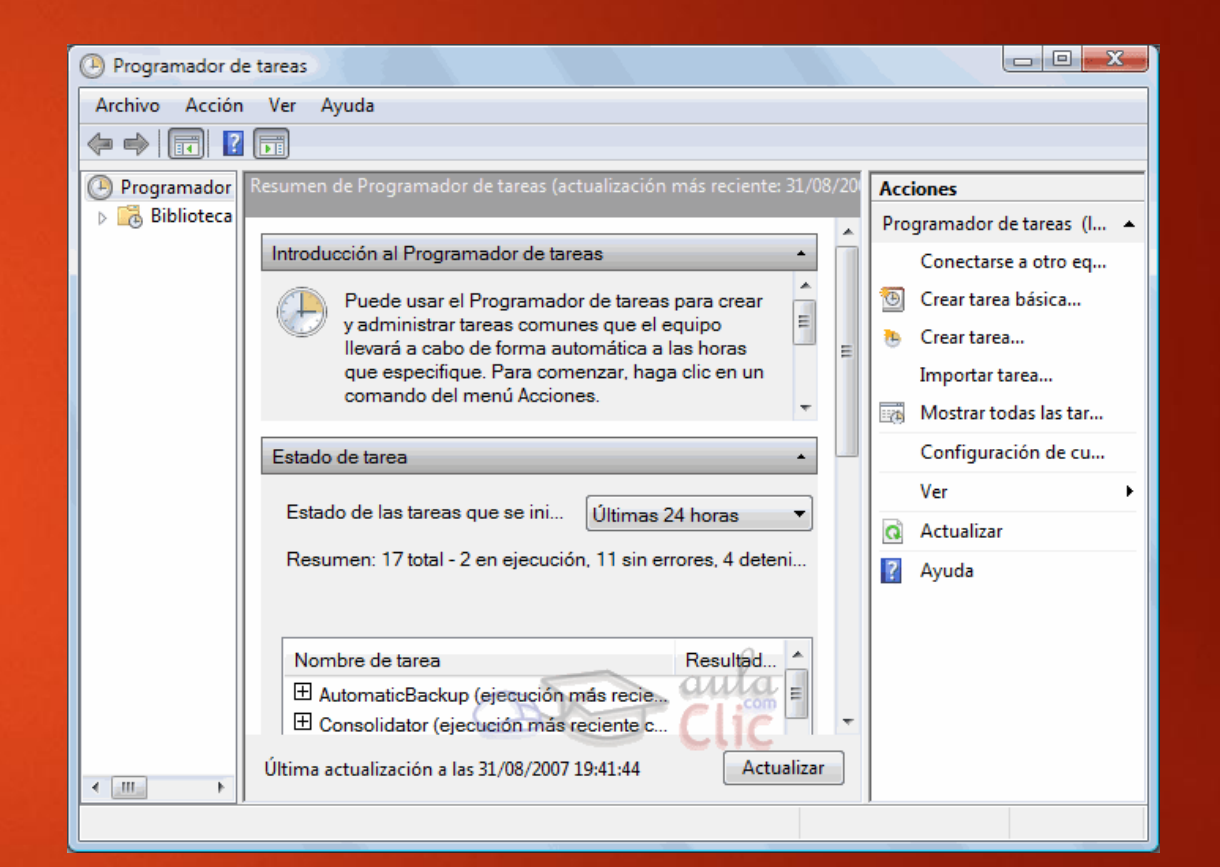

#### COPIA DE SEGURIDAD

Una copia de seguridad evita que podamos perder nuestros archivos de forma accidental, o por daños en la partición en que se encuentran.

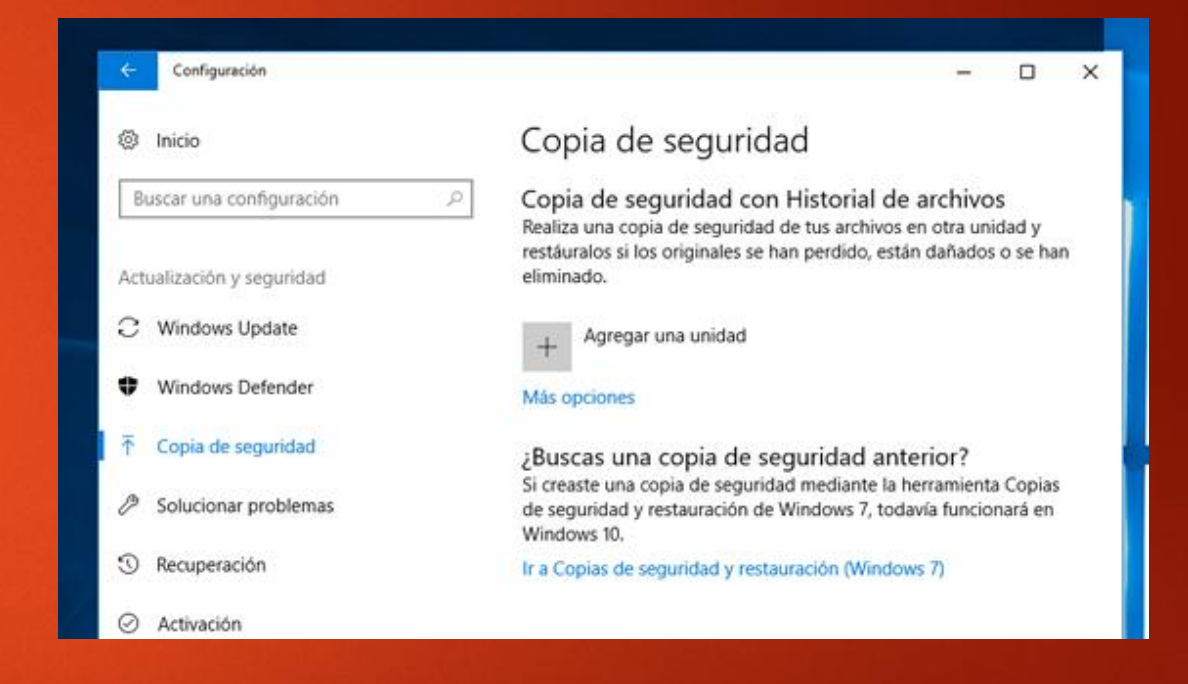

#### **MAPA DE CARACTERES Y EDITOR DE CARACTERES PRIVADAS**

El mapa de caracteres es útil para insertar símbolos especiales que no tenemos en el teclado.

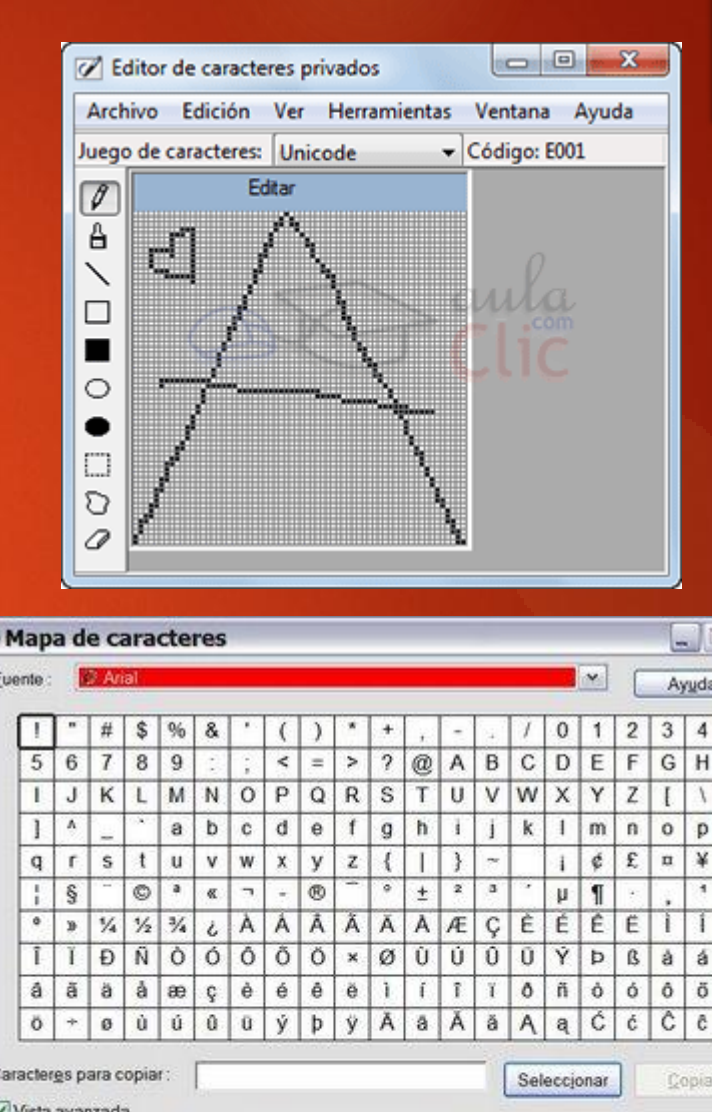

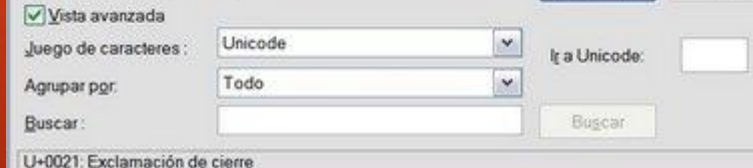

#### EASY TRANSFER

Windows Easy Transfer es una herramienta que nos permite copiar la información de nuestro usuario de un equipo antiguo (con Windows XP, Vista o 7) a un nuevo equipo con Windows 7. Se copiarán tanto archivos como nuestra configuración en determinados programas, correos electrónicos, favoritos, etc.

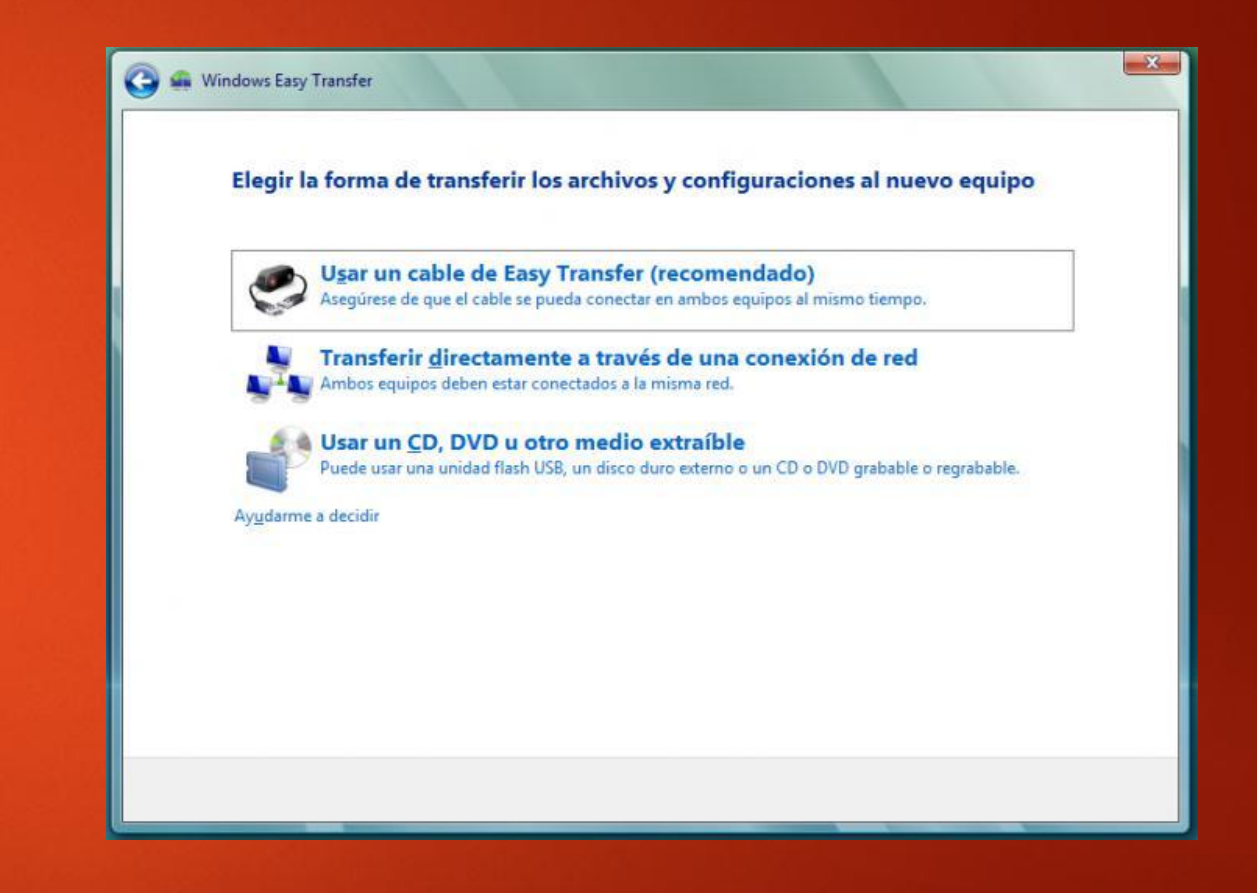

#### ADMINISTRADOR DE TAREAS

El Administrador de tareas de Windows, es una herramienta que nos permite gestionar las tareas del sistema. Por ejemplo, podremos finalizar una tarea o iniciar una nueva.

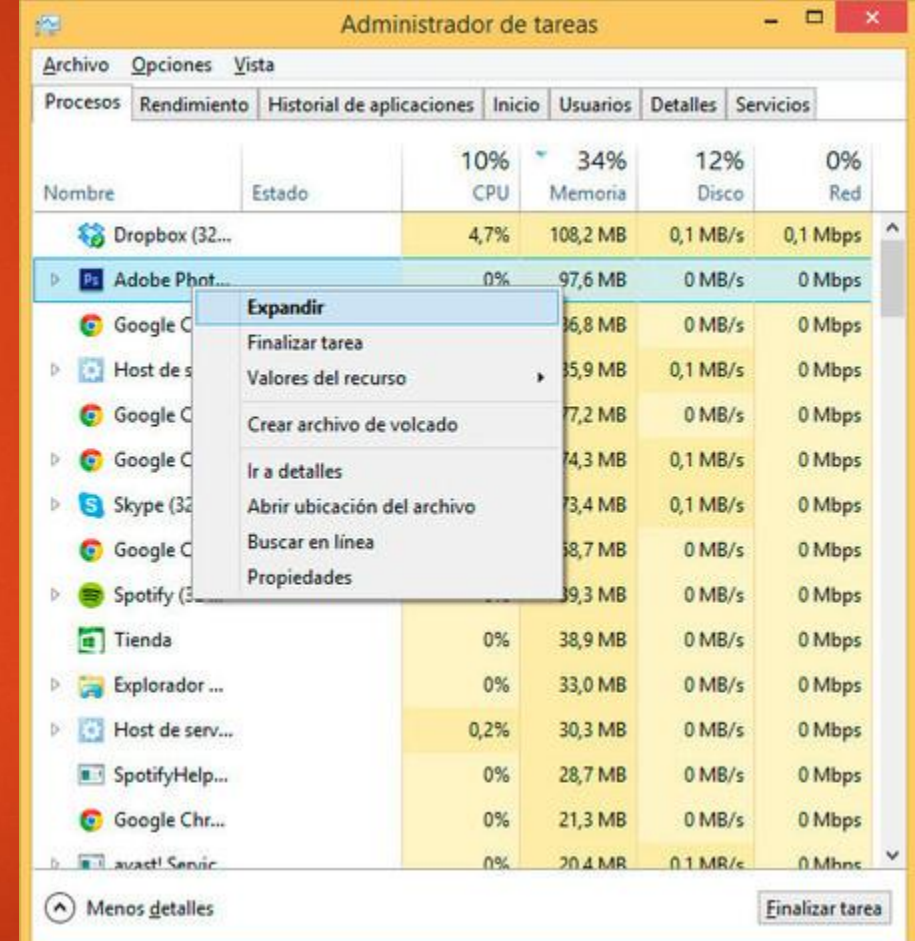

ESTA PRESENTACION ES APROBADA POR CHUCK NORRIS….

#### Y ESTE GATITO ¬w¬

## **Chuck Norris**